#### **Second Year Higher Secondary Model Examination, March 2021**

## **Subject-Accountancy with Computerised Accounting Code-ME-50-Unofficial**

### **Maximum: 60 Scores(Part-A 40 + Part-B 20)**

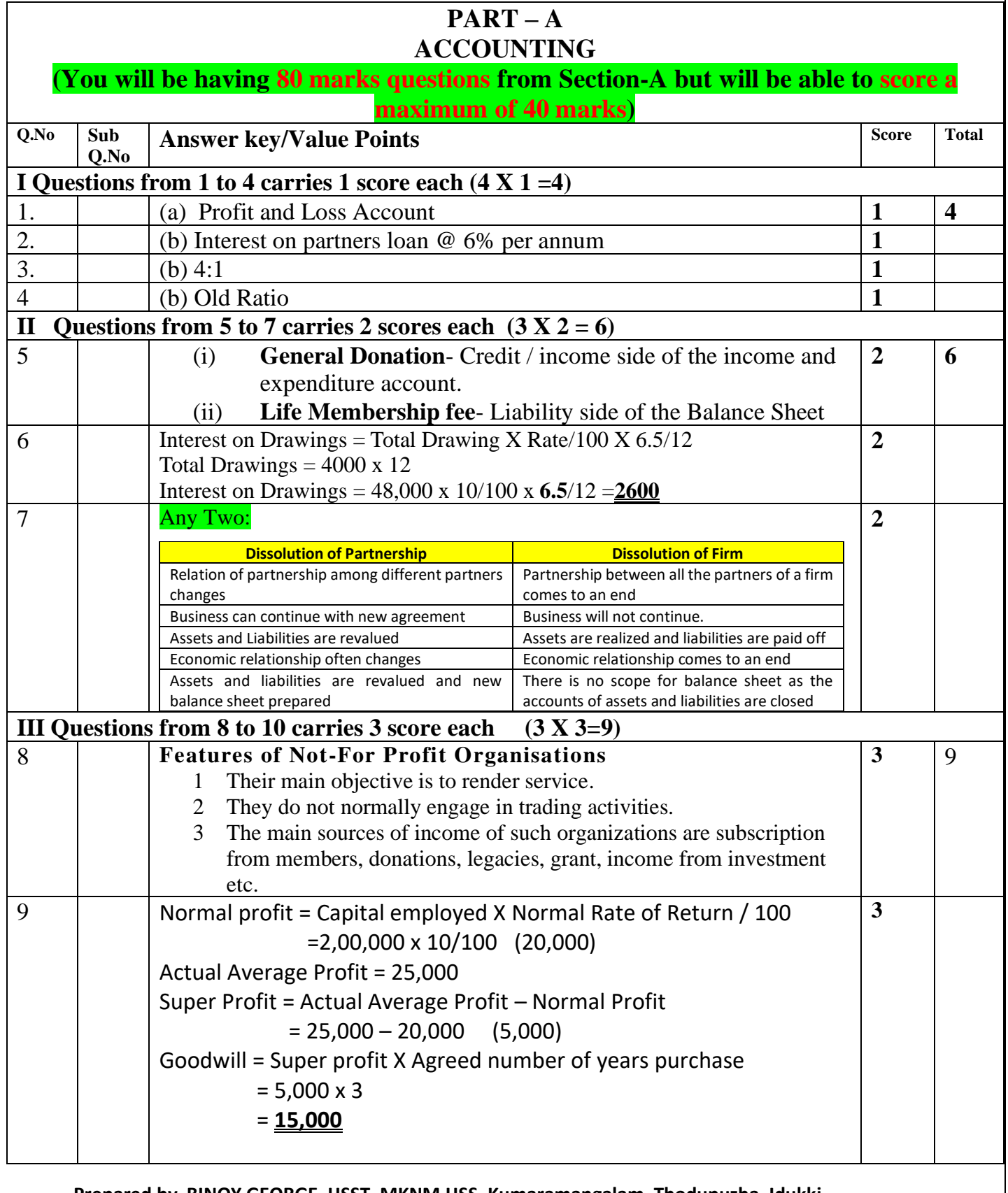

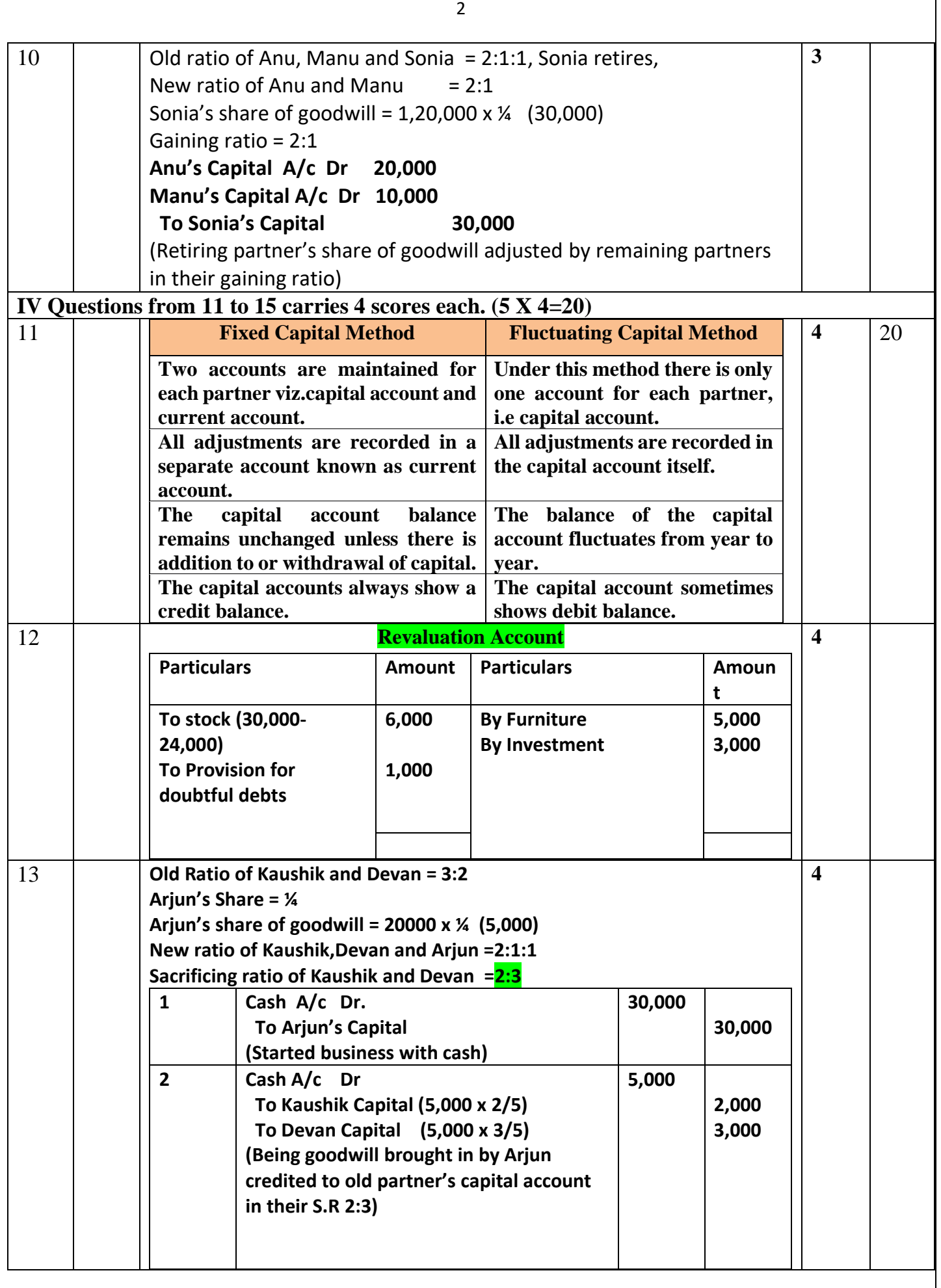

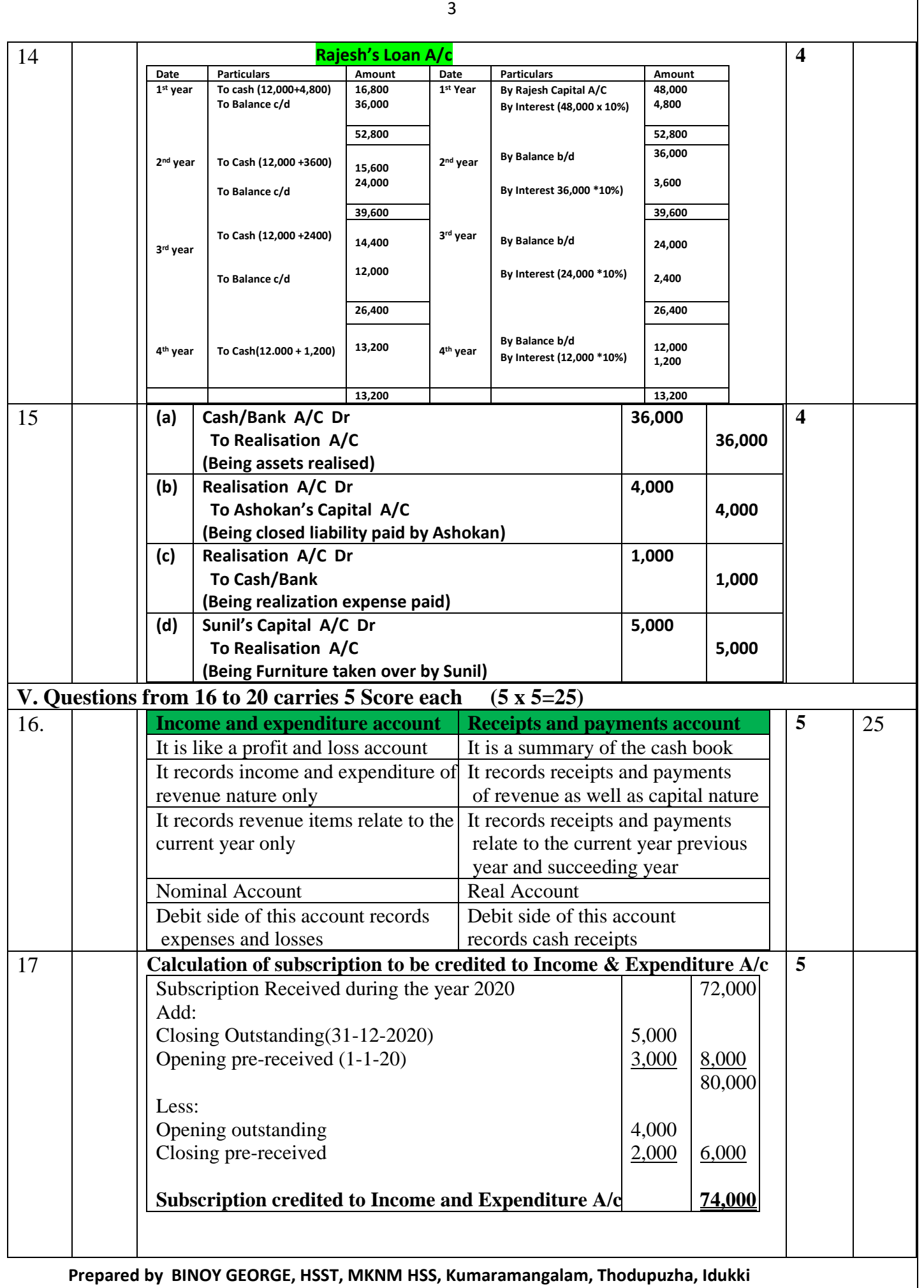

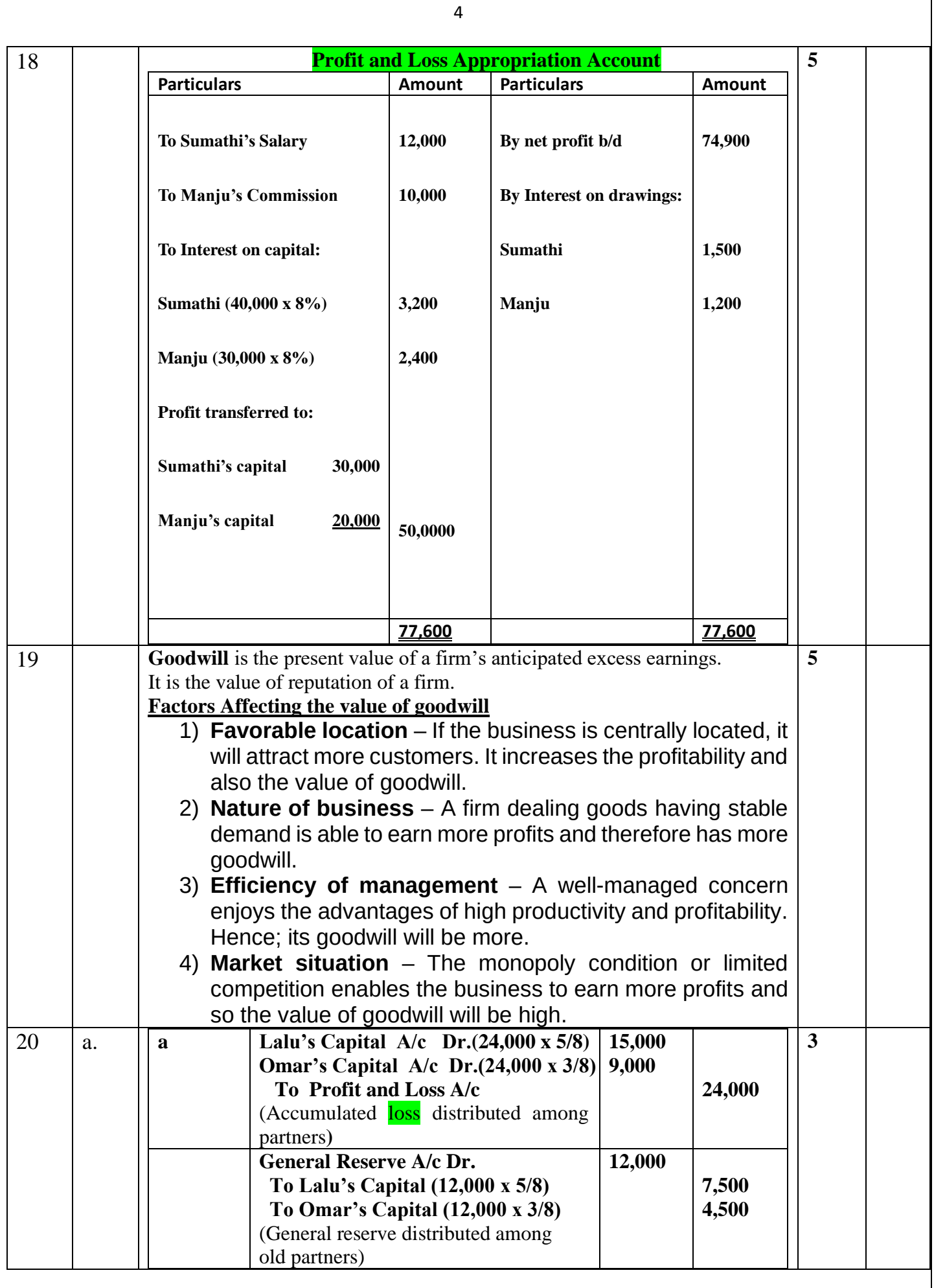

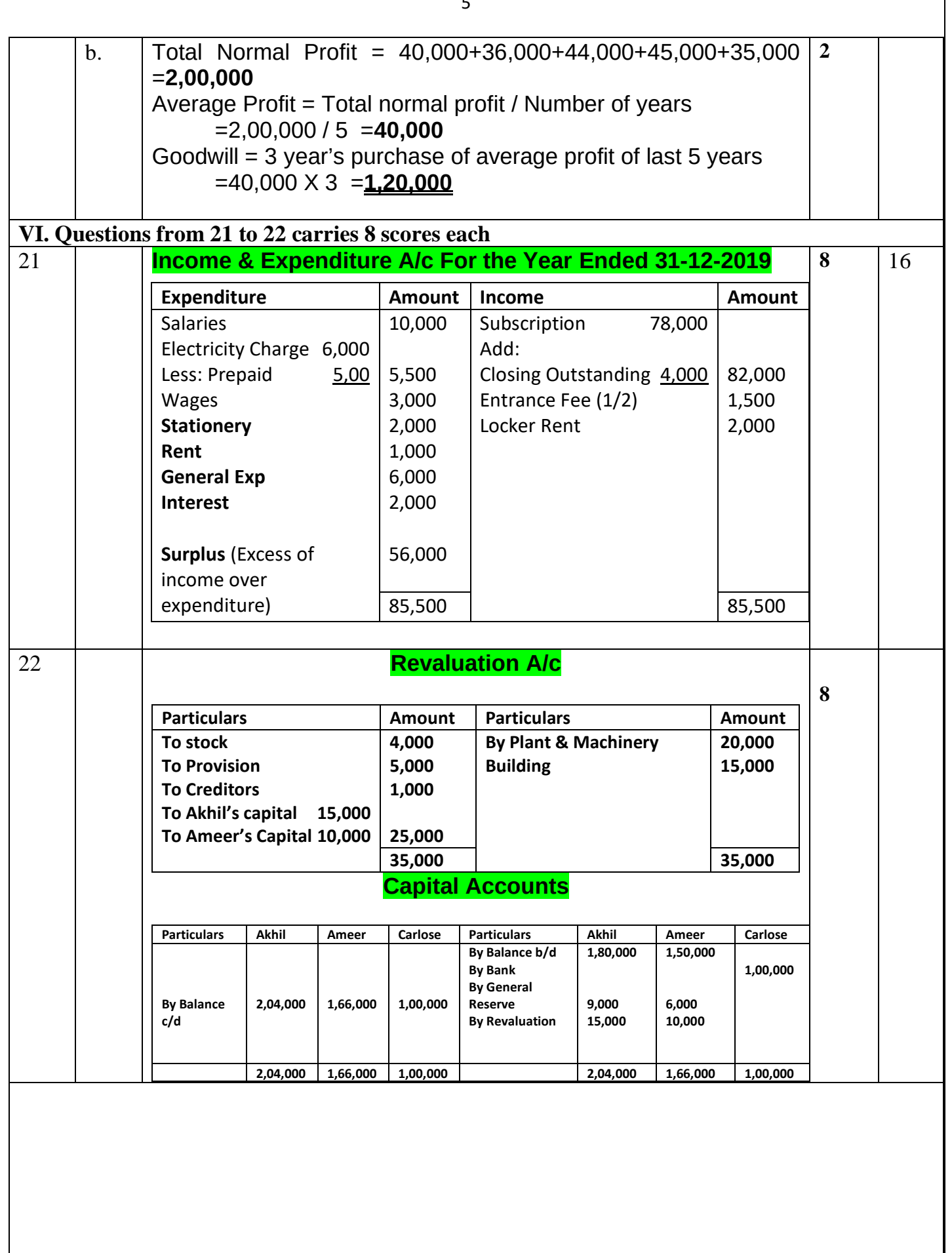

**Prepared by BINOY GEORGE, HSST, MKNM HSS, Kumaramangalam, Thodupuzha, Idukki**

 $\overline{5}$ 

### **PART-B COMPUTERISED ACCOUNTING**

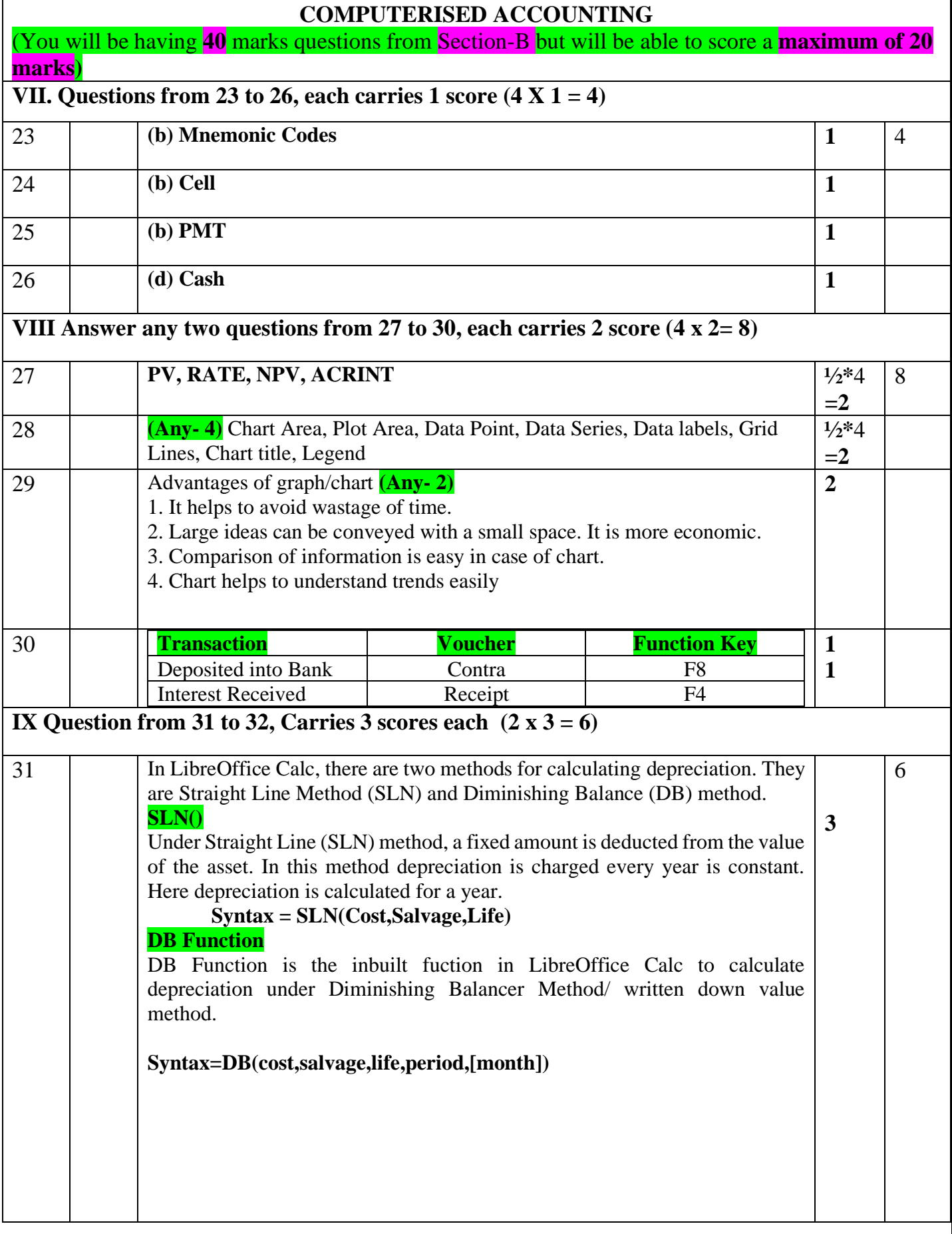

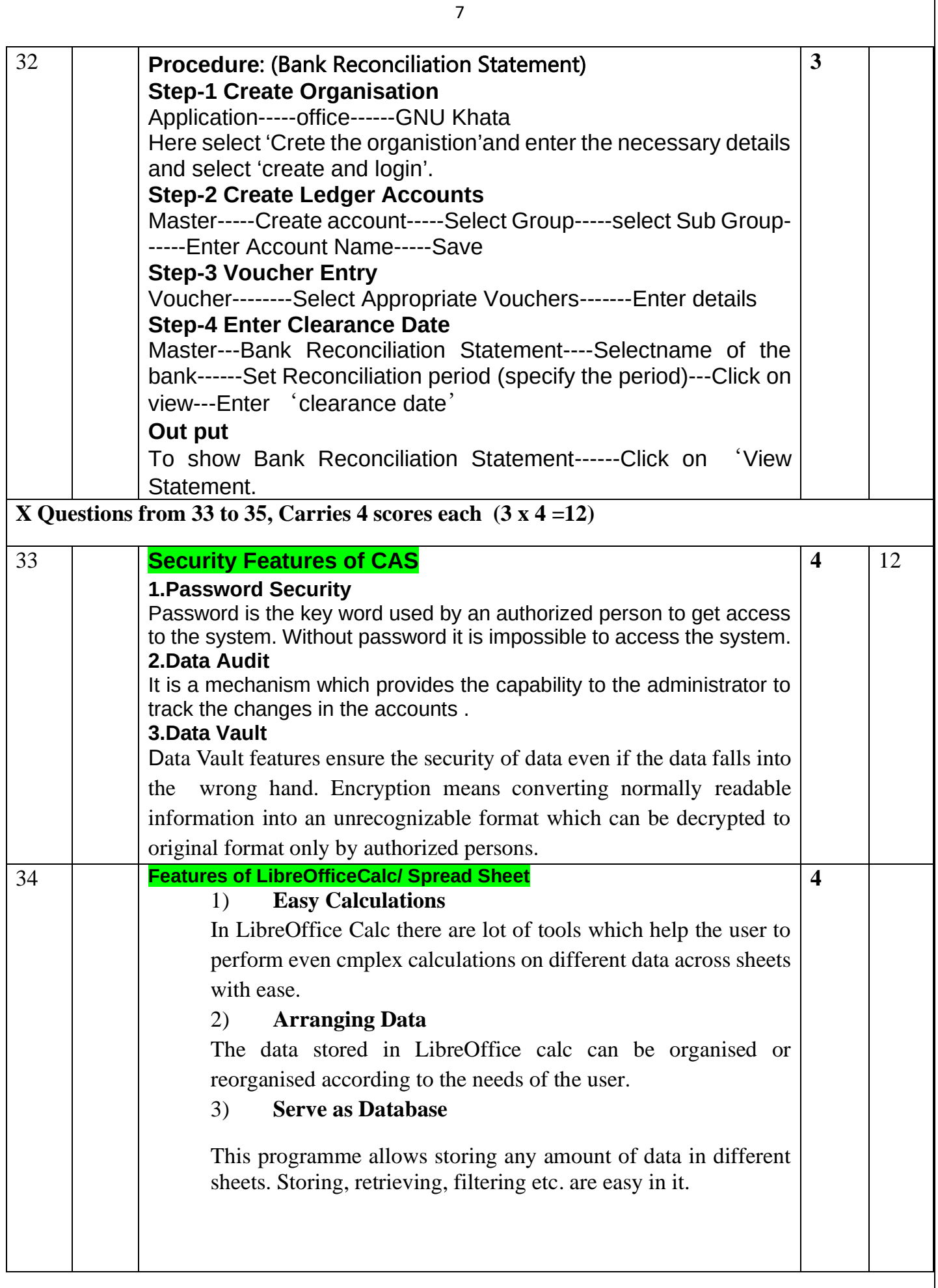

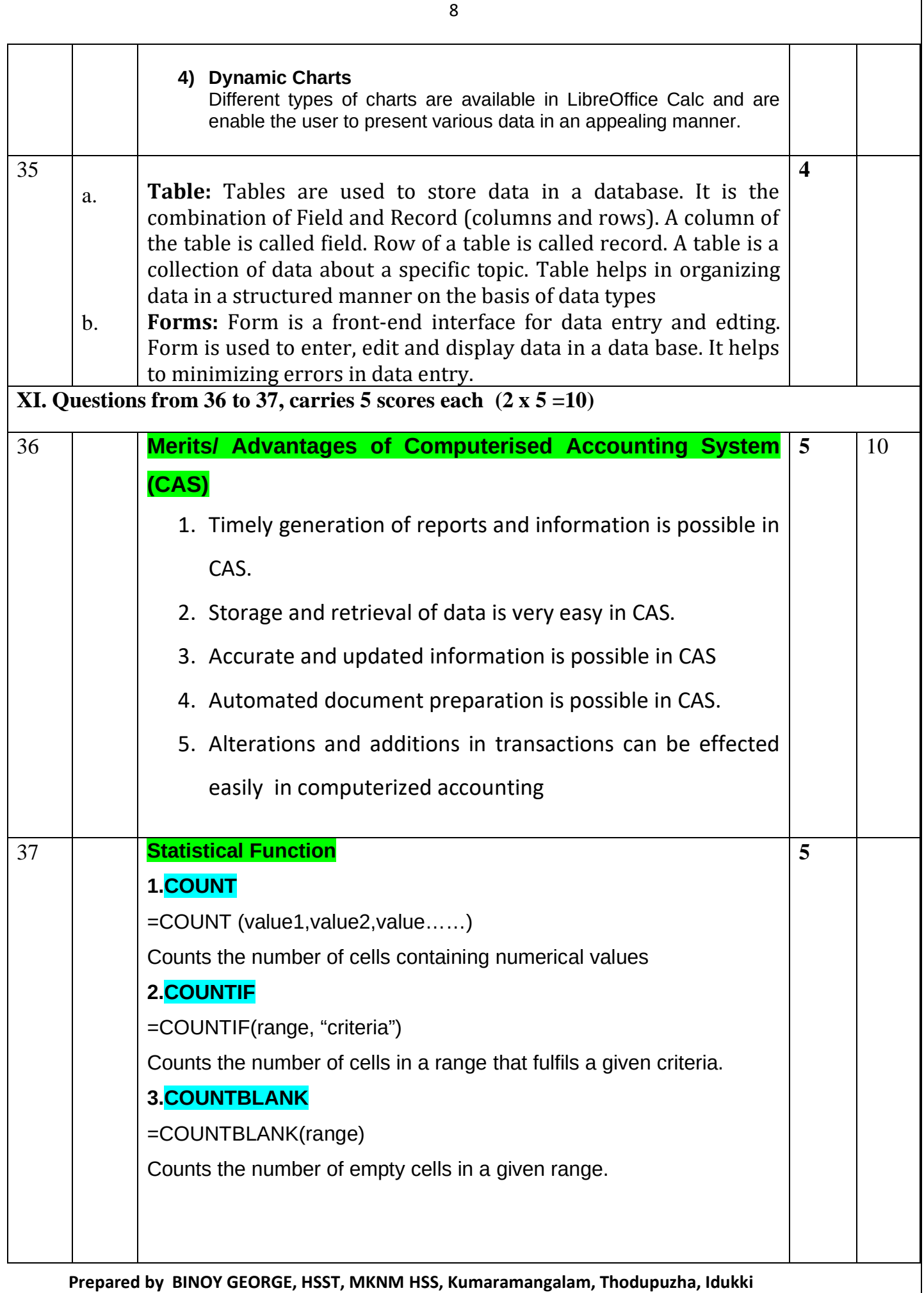

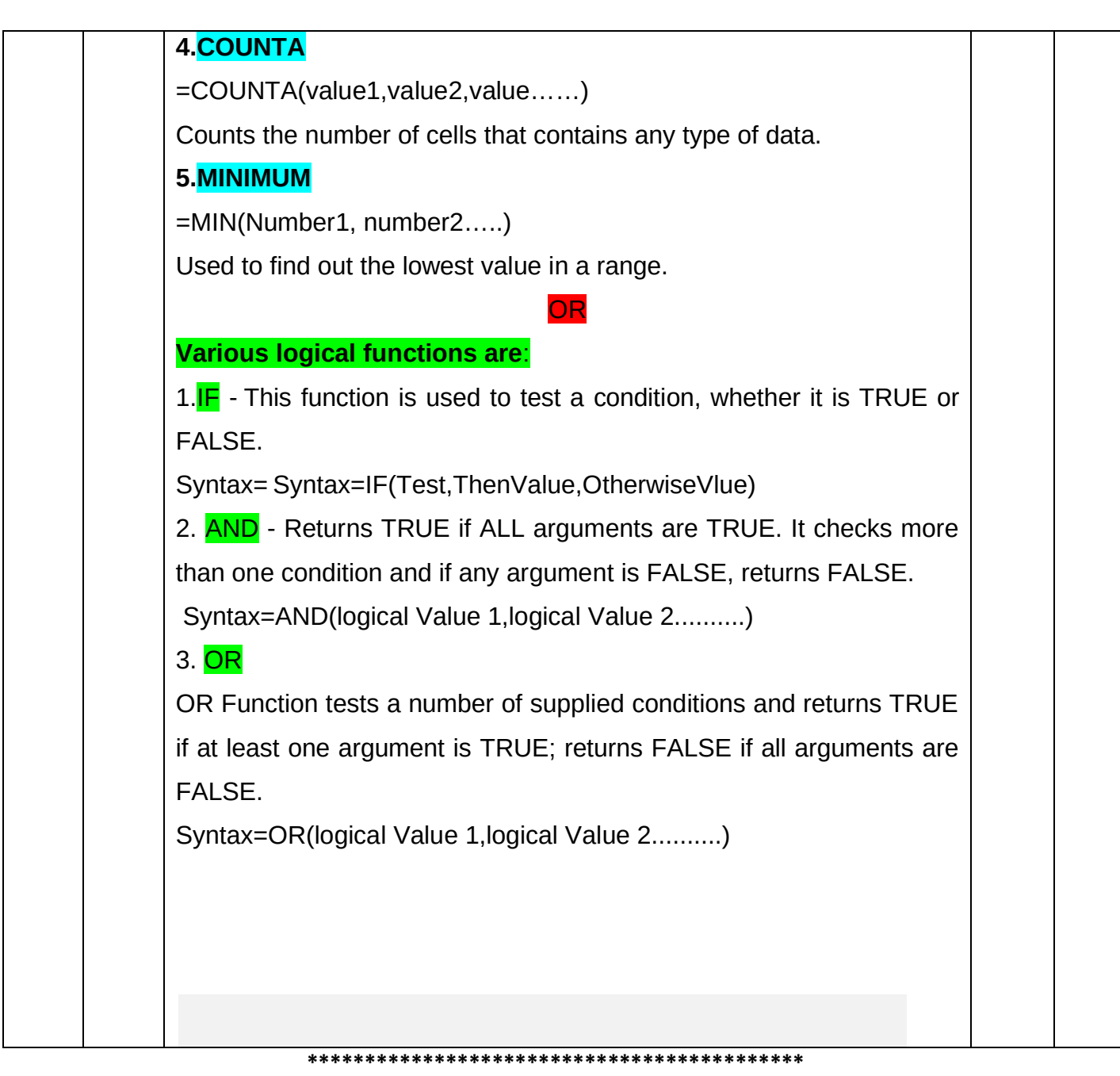

9

CA കോഴ്സിനെപ്പറ്റി എല്ലാ വിവരങ്ങളും അടങ്ങിയിരിക്കുന്ന ഒരു ഇന്റർവ്യൂ ആണ് താഴെ കൊടു ത്തിരിക്കുന്നത്. പ്ലസ് ടു വിനു ശേഷം നേരിട്ട് സി എ യ്ക്ക് ചേരണോ അതയോ ഡിഗ്രിക്ക് ശേഷം ചേരണോ എന്ന ചോദ്യം അദ്ധ്യാപകർ സാധാരണയായി അഭിമുഖീകരിക്കുന്ന താണ്.അതിനുള്ള വ്യ ക്തമായ മറുപടി ഈ ഇൻ്റർവ്യൂവിൽ ഉണ്ട്.കേരളത്തിലെ പ്രശസ്തനായ ചാർട്ടേഡ് അക്കൗണ്ടന്റ് സി എ ന്നോമൻ സർ കോഴ്സിനെപ്പറ്റിയും, അദ്ദേഹത്തിന്റെ ജീവിത അനുഭവങ്ങളും ഇവിടെ വിശദമാക്കു കയാണ്.എല്ലാ രക്ഷിതാക്കളും , അധ്യാപകരും , വിദ്യാർഥികളും കണ്ടിരിക്കേണ്ട ഒരു വീഡിയോയാ ണിത്. ആദ്യാവസാനം കാണുക, കൂടുതൽ ആളുകളിൽ എത്തിക്കുമല്ലോ.......ബിനോയ് ജോർജ്

**Click here for the interview with CA Soman N L**: https://youtu.be/9ryRls4re6w

# **Second Year Accountancy with Computerised Accounting (Model, March—2021)**

**- A - B** രമാവധി <mark>20</mark> സ്കോറും ,പാർട്ട് എ യും ബി യും കൂടി മൊത്തം <mark>60 </mark>സ്കോറും നേടാവുന്നതാണ് .

പരീക്ഷ ഹാളിൽ വിദ്യാർത്ഥികൾ ചെയ്യേണ്ടത് ( നിർദ്ദേശംമാത്രം)

ആദ്യ 20 മിനിറ്റിൽ 1 മുതൽ 37 വരെയുള്ള ചോദ്യങ്ങൾ വായി ച്ച് മനസിലാക്കുക

- **Cool – Off time**
	- **1. Part-A**  ത്തരമെഴുതുക
	- 2. തുടർന്ന° Part-B- യിൽ നിന്ന° <mark>20</mark> മാർക്കിനുള്ള ചോദ്യങ്ങ ൾക്കുള്ള ഉത്തരമെഴുതുക
	- **3. Part- A**  നിന്ന് <mark>10</mark> മാർക്കിനും Part-B യിൽ നിന്ന് <mark>5</mark> മാർക്കിനും അ ധികമായെഴുതുക
	- $4.$  ഇതിനു ശേഷം അധിക സമയമുണ്ടെങ്കിൽ **Part-A** യിൽ നിന്ന് <mark>10</mark> മാർക്കിനും Part- B യിൽ നിന്ന് <mark>5</mark> മാർക്കിനും അധികമായെഴ്യുതുക
	- **5.** പാർട്ടിൽ നിന്നും തെരഞ്ഞെടുത്ത് എഴുതാവുന്നതാണ്.
	- **6. It is Unofficially prepared**